## **Drucken im Trillke**

Als Hausgemeinschaft teilen wir uns nicht nur Haus und Gelände, sondern auch einige Technik. Bitte geht fair mit der hier zur Verfügung gestellten Hardware um, freiwillige Mitarbeit ist für den Erhalt dieser Dinge sehr gern gesehen.

## **Büro**

Im Büro steht ein Drucker der von den beiden PCs aus genutzt werden kann. Dieser Drucker sollte möglichst nur für Aufgaben des Trillkes genutzt werden. Hier können z.B. Plenumsprotokolle ausgedruckt werden.

From: <https://www.trillke.net/wiki/>- **Trillke Wiki**

Permanent link: **<https://www.trillke.net/wiki/admin/user/drucken>**

Last update: **2022/05/20 14:23**

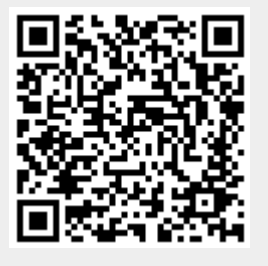